# EXPERIENCIA DE LABORATORIO N°4

## **DINAMICA DE LAS ROTACIONES**

## **A- Objetivo de la experiencia:**

Identificar y representar vectores en movimiento rotacional Verificar conservación de la cantidad de movimiento angular en una colisión plástica.

## **Experiencia 4.1: Aplicaciones de cantidad de momento angular.**

### **A- Objetivo:**

Mostrar el comportamiento de diferentes sistemas en rotación.

### **B- Elementos necesarios**

- **-** Banco giratorio.  $\vec{\tau} = 0$
- **-** Giróscopo.
- **-** Rueda suspendida.
- **-** Rueda apoyada.
- **-** Cámara fotográfica (celular)

### **C- Desarrollo**

Realizar una detallada descripción de los distintos sistemas de rotación mostrados por el profesor. Acompañar necesariamente cada descripción con un esquema realizado a mano del sistema o una fotografía por cada instrumental de experiencia en el que se debe incluir los vectores peso  $\bar{w}$ , torca  $\bar{\tau}$ , velocidad angular de rotación  $\bar{\omega}$ , momento angular  $\bar{L}$ , velocidad angular de precesión  $\bar{\Omega}$ , según corresponda (incluyendo a las personas si forman parte del sistema).

## **Experiencia 4.2: Conservación de la cantidad de movimiento angular**

### **A- Objetivo de la experiencia:**

Comprobar el principio de conservación de la cantidad de movimiento angular  $\ \dot{L}_i = \dot{L}_j$ 

### **B- Elementos necesarios**

- **-** Equipo PASCO para dinámica de rotaciones.
- **-** Cilindro de acero, polea, brazo (todo como una pieza)
- **-** Esfera de acero.
- **-** Soporte plástico con hilo y anillo, livianos.
- **-** Balanza.
- **-** Regla.
- **-** Papel carbónico

### **C- Desarrollo Teórico**

Para poder realizar esta comprobación se cuenta con el equipo PASCO en el cual haremos colisionar una esfera de acero con la pieza cilindro-poleabrazo. Este dispositivo permite que una esfera de acero de masa *mesf* liberada en lo alto de un plano inclinado, que al salir volando tiene una velocidad *v*, quede adherida/incrustada a la pieza cilindro-polea-brazo a una distancia *r* (radio de impacto mayor a 5 cm) del eje de giro; como consecuencia de ello el sistema formado por el cilindro-polea-brazo y la esfera de acero comiencen a girar con velocidad angular  $\omega_c$  (velocidad angular del conjunto). En ausencia de torca externa y de fricción se cumple que:

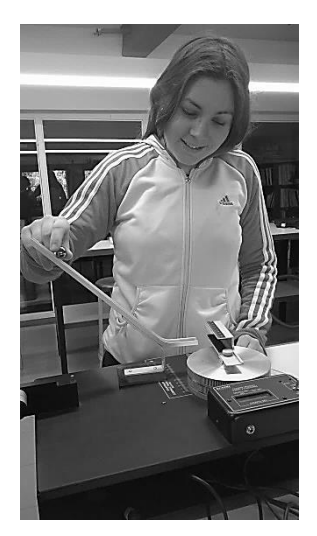

Unidades de medida: **g cm<sup>2</sup> /s**

$$
L_i = L_f
$$
  

$$
p_i r + I_i \omega_i = p_f r + I_f \omega_f
$$
  

$$
m_{\text{esf}} v r + 0 = 0 + I_c \omega_c
$$

#### **D- Desarrollo de la experiencia.**

Este armado experimental consta de una rampa por la que se hace descender una esfera de acero, y que es atrapada por el brazo. La distancia a la que la esfera hace impacto con el disco se elige con la ubicación de la rampa respecto del atrapa pelota. Cuando la esfera es atrapada el sistema comienza a girar. Gracias al colchón de aire, no actúa torca externa y el disco gira con velocidad angular constante.

La masa *mesf* de la esfera y la distancia *r*, a la cual choca y queda incrustada, se obtienen con la balanza y con la regla graduada adosada a su parte superior del brazo.

#### **D-1. Cálculo de** *v*

Para calcular el valor de la velocidad *v,* con que la esfera se separa del plano inclinado. Para ello se puede proceder de dos maneras distintas, el armado experimental se muestra en la figura:

**-** Utilizando el principio de conservación de la energía mecánica "en el plano inclinado".

$$
mgh - 0 \approx \frac{1}{2}mv^2 - 0
$$
  

$$
v \approx \sqrt{2gh} \qquad g = 980 \text{ cm/s}^2
$$

**-** Mediante las expresiones cinemáticas para un tiro horizontal conociendo el punto de impacto de la esfera con el piso. Para ello se coloca el papel carbónico sobre un papel en la mesa de manera que al caer la esfera deje una marca, en el papel, que permita medir la distancia *x* en centímetro. Luego:

$$
v = \sqrt{\frac{g}{2y}} \cdot x
$$
 g = 980 cm/s<sup>2</sup>

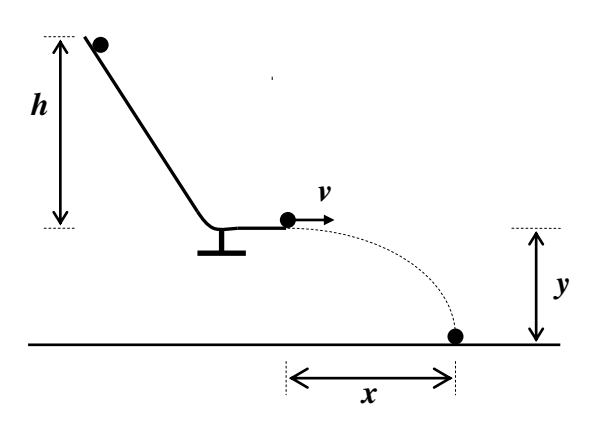

Teóricamente debería obtener el mismo valor, pero **considere el del vuelo libre**.

Al sistema cilindro-polea-brazo y esfera *incrustada* en radio de impacto "r" arbitrario pero fijo, que puede girar libre de fricción dando paso al aire comprimido para generar un colchón de aire; se le suspende un contrapeso como muestra la figura. Así, aplicando la 2° ley de Newton para las rotaciones por un lado y para las traslaciones por otro:

i) la torca  $\tau_c$  generada por la tensión T del hilo en la polea es:

$$
\tau_c = R \cdot T = I_c \cdot \alpha
$$

ii) la ecuación para el soporte colgado del hilo es:

$$
m_{\text{sop}} \cdot g - T = m_{\text{sop}} \cdot a
$$

iii)  $a = \alpha \cdot R$ 

Despejando T y reemplazando, se llega a la expresión de *Ic*:

$$
I_c = m_{\text{sop}} \left( \frac{g R}{\alpha} - R^2 \right)
$$

En estas ecuaciones *T* es la fuerza del hilo contra la polea (la tensión del hilo); *R* es el radio de la polea en centímetro;  $m_{sop}$  es la masa del soporte plástico suspendido, en gramo, y  $\alpha$  es la aceleración angular que adquiere el disco. Todas estas cantidades físicas son conocidas, o fácilmente medibles salvo  $\alpha$ para la cual hay que realizar el procedimiento que se describe más abajo.

iv) Cálculo de  $\alpha$ :

- **-** Se adosa al conjunto un anillo liviano que tiene un hilo (masa despreciable) enrollándolo en la polea, del que se suspende el soporte plástico. Dar paso al aire comprimido,
- **-** Se suelta el soporte para que al caer por su propio peso vaya desenrollando el hilo de la polea y haga girar el disco y se toman las primeras 8 lecturas con las que hay que completar el cuadro a continuación.
- **-** La pantalla del aparato muestra la rapidez angular del sistema en *cuentas por segundo* (marcas/s).
- **-** Las lecturas que se toman del aparato corresponden al número de marcas del disco que pasan por el control por cada 2,0 segundos ( $\Delta t = 2s$ ).
- **-** Para poder realizar las conversiones de unidades, hay que tener en cuenta que el disco tiene 200 marcas (o sea:  $\frac{1}{200}$  $\frac{1 \, rev}{200 \, macro}$ ) y que  $\frac{2}{1 \, i}$  $\frac{2\pi}{1 \, rev}$ .

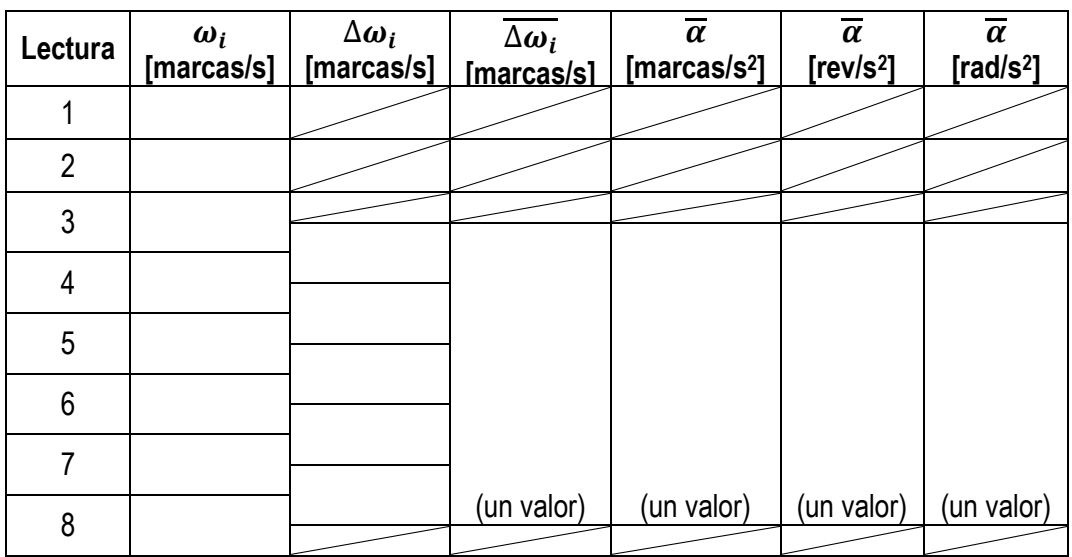

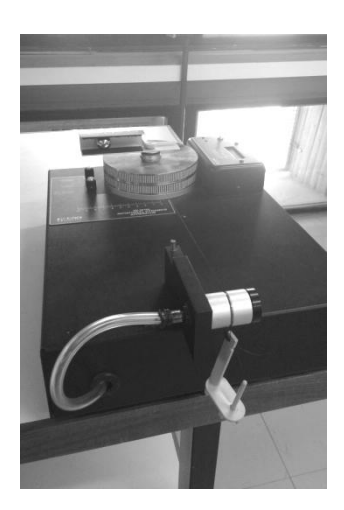

### **D-3. Cálculo de**  $\overline{\omega}_c$ **. (Sin hilo colgante)**

Hacer rodar la esfera por el plano inclinado y que colisione en el brazo a la misma distancia **r** radio de impacto seleccionado.

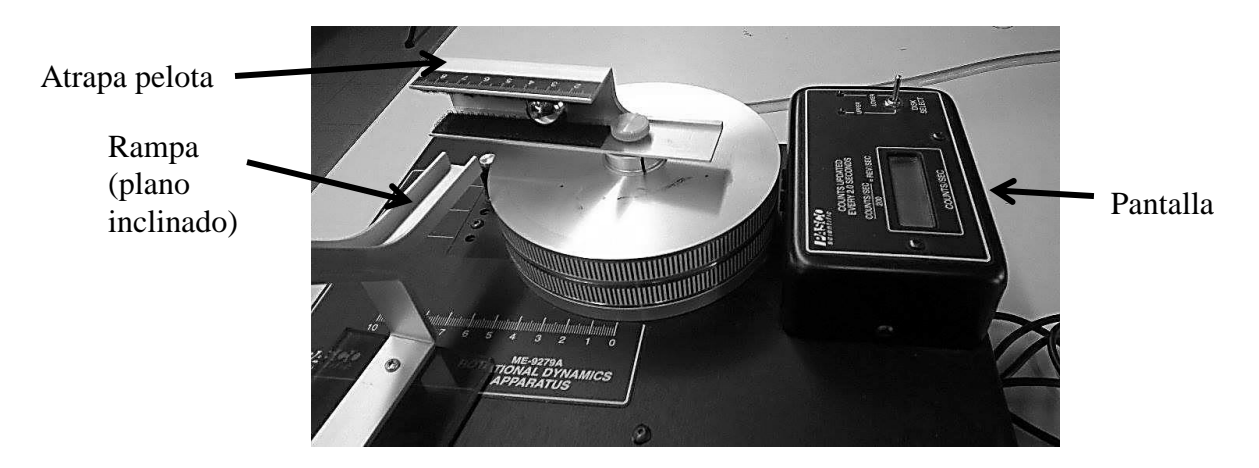

Esta velocidad angular es dada directamente el aparato con valores que oscilarán en un valor medio.

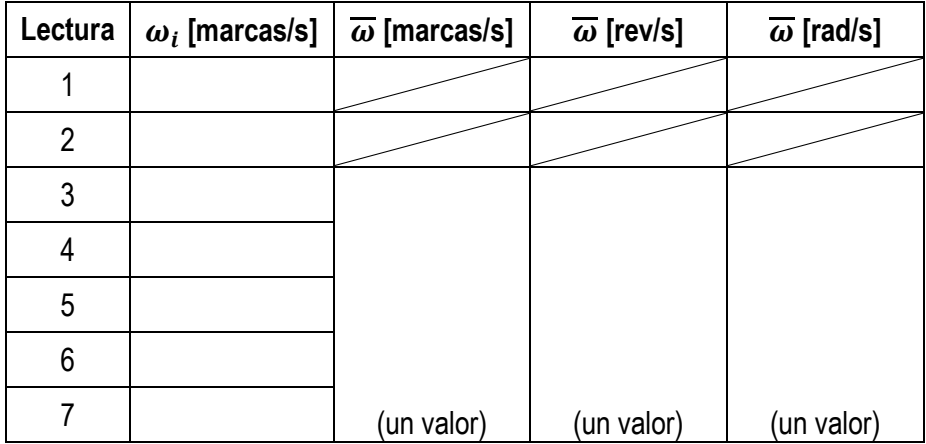

Luego de verificar que:  $m_{esf}$ .  $v$ .  $r \cong I_c$ .

Calcular el error relativo porcentual  $\varepsilon_r = 100\%$  .  $\left| \frac{L}{L} \right|$ L  $\overline{\mathbf{c}}$  $\cdot$